## Операции соединения

1. Виды оператора JOIN

## **SQL JOINS**

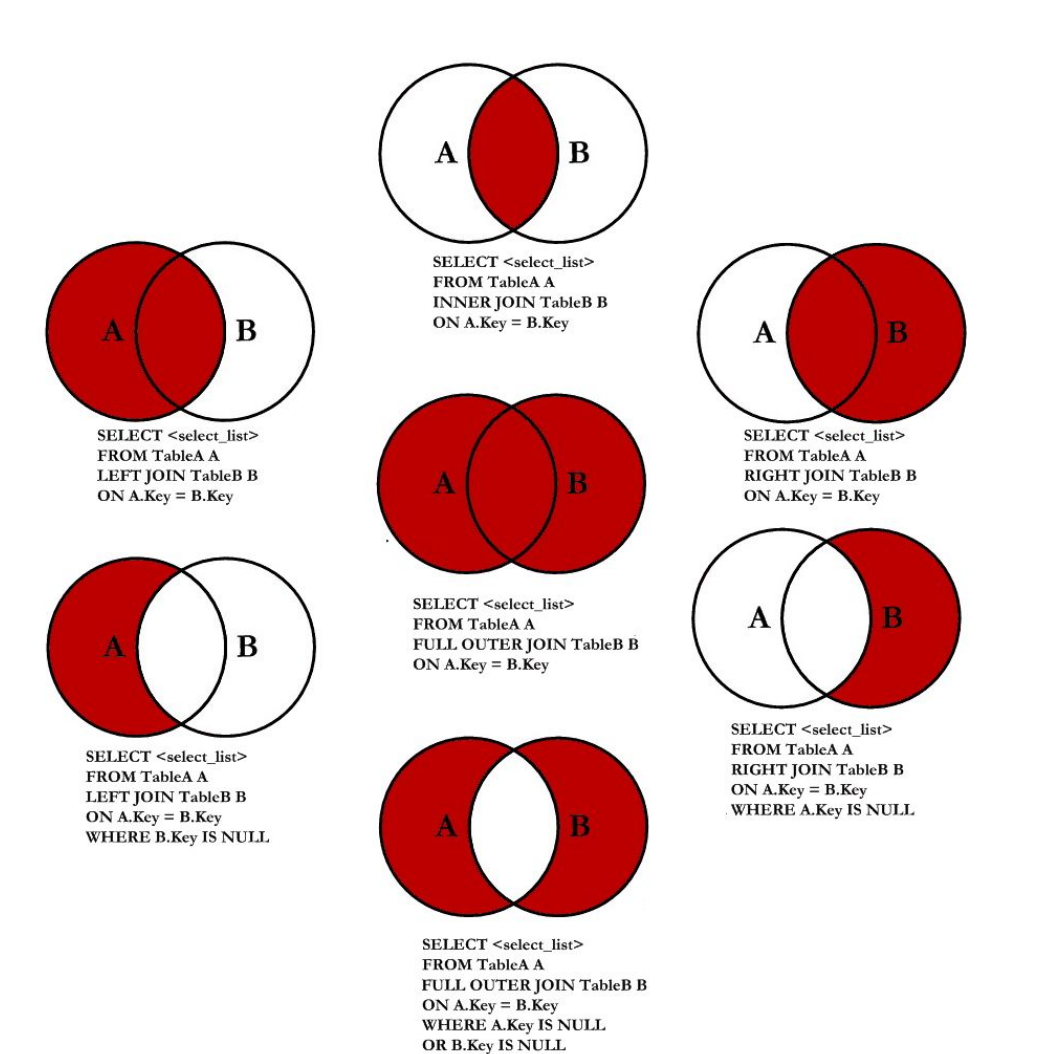

 $@$  C.L. Moffatt, 2008

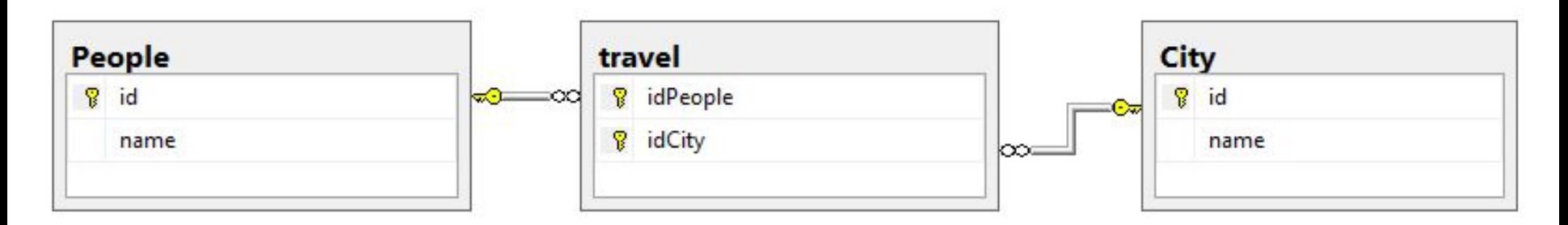

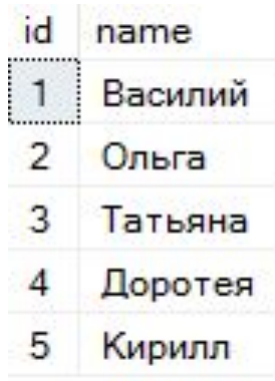

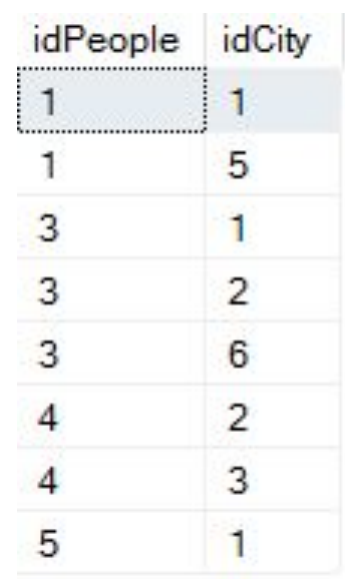

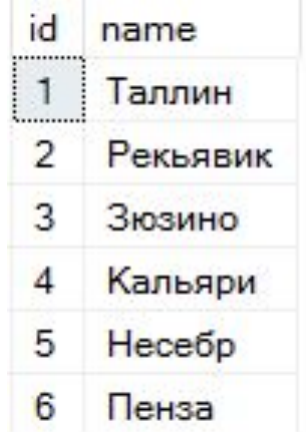

### Информационные технологии 4 или 4 или 4 или 4 или 4 или 4 или 4 или 4 или 4 или 4 или 4 или 4 или 4 или 4 или 4

# 1 Виды оператора JOIN

## **INNER JOIN**

## **Возвращает пересечение двух множеств. В терминах таблиц, оно возвращает только записи из обеих таблиц, отвечающие указанному критерию. Запрос: какие люди, какие города посетили**

### **SFLFCT**

a.name, b.name

### FROM

People a, city b, travel c

#### where

a.id = c.idPeople and b.id=c.idCity

### order by

a.name

### **SELECT**

c.name, b.name

### FROM

travel a inner join City b on a.idCity=b.id inner join people c on c.id=a.idPeople order by

c.name

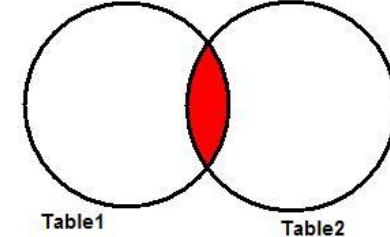

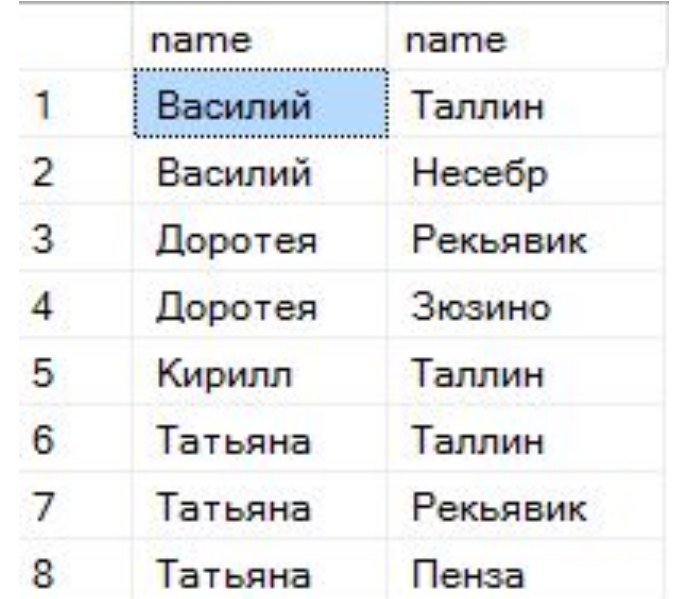

# **а где Ольга и Кальяри?**

**SFLFCT** 

FROM

order by

## 1 Виды оператора JOIN

## **LEFT JOIN**

**Дает все запрошенные данные из таблицы в левой части JOIN плюс данные из правой таблицы, пересекающиеся с первой таблицей.**

**Запрос: все люди, какие города посетили**

left join travel b on a.id=b.idPeople

left join city c on c.id=b.idCity

a.name, c.name

people a

a.name

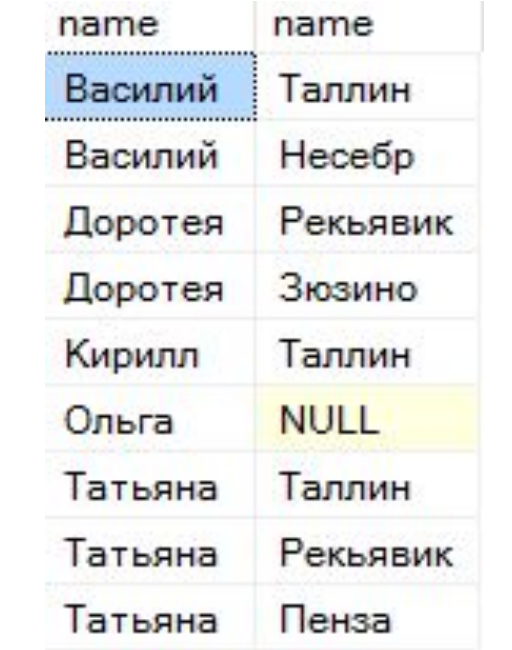

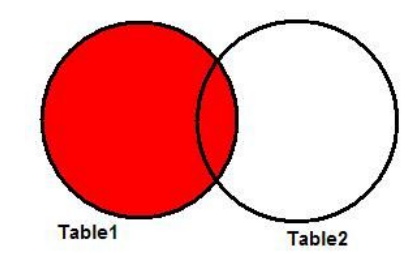

## **LEFT JOIN**

### SELECT

a.name, **isnull(c.name,'--') 'Город'** FROM

people a left join travel b on a.id=b.idPeople left join city c on c.id=b.idCity

order by

a.name

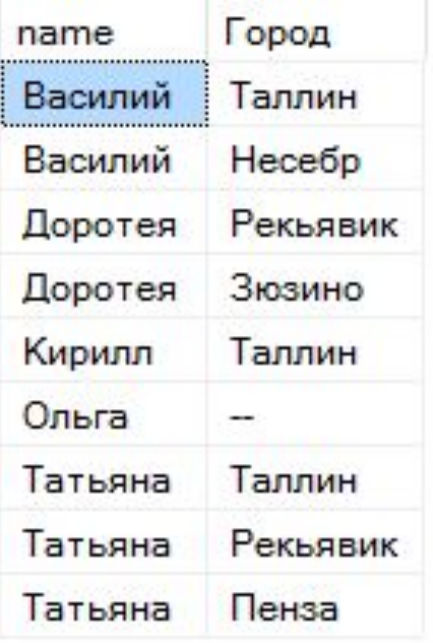

## **RIGHT JOIN**

**Дает все запрошенные данные из таблицы в левой части JOIN плюс данные из правой таблицы, пересекающиеся с первой таблицей. Запрос: все города, кто их посетил**

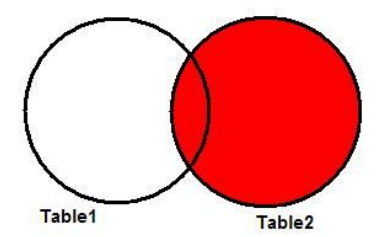

**SFLFCT** isnull(a.name,'--') 'Имя', c.name FROM people a inner join travel b on a.id=b.idPeople **right join** city c on c.id=b.idCity order by

a.name

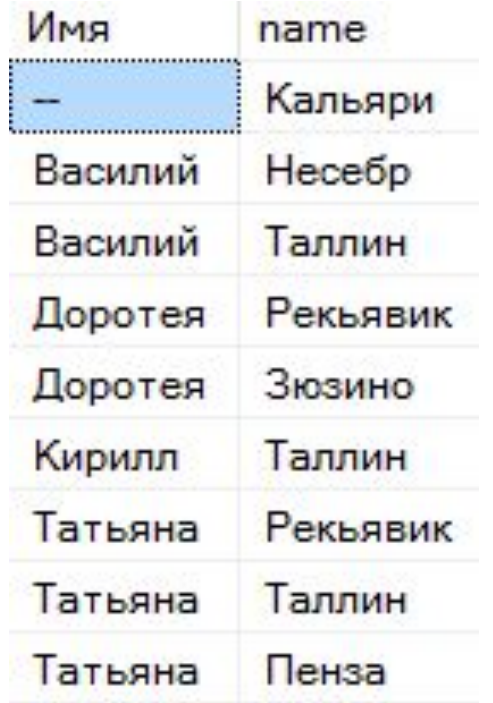

## **FULL JOIN**

### **Объединение двух множеств**

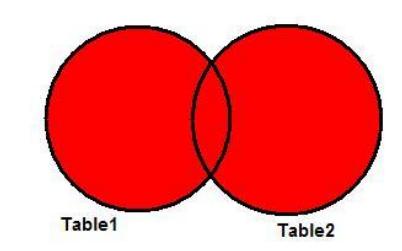

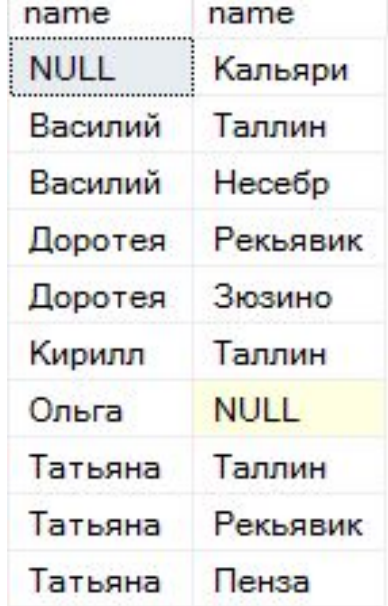

#### **SELECT**

a.name, c.name

#### FROM

people a full join travel b on a.id=b.idPeople full join city c on c.id=b.idCity order by a.name

## **Вывести список городов с кол-вом посещений**

### **SELECT**

c.name, b.idPeople

#### FROM

## travel b **right join** city c on c.id=b.idCity

order by c.name

### **SELECT**

c.name, b.idPeople

### FROM

city c **left join** travel b on c.id=b.idCity order by c.name

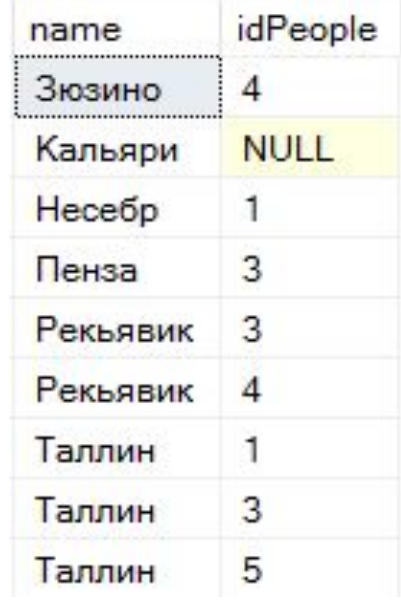

### **SELECT**

c.name, b.idPeople/b.idPeople FROM

city c left join travel b on c.id=b.idCity order by c.name

### **SELECT**

c.name, isnull(b.idPeople/b.idPeople,0) FROM

city c left join travel b on c.id=b.idCity order by c.name

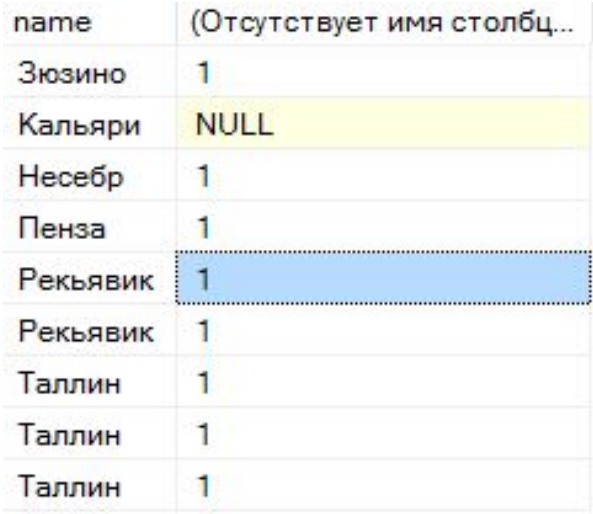

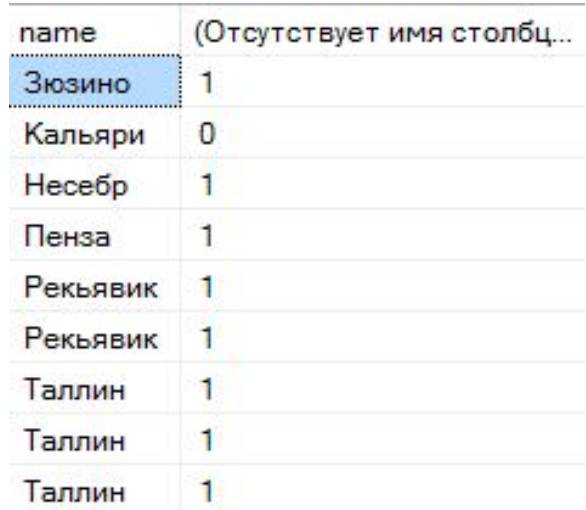

SELECT

c.name, sum(isnull(b.idPeople/b.idPeople,0)) 'кол-во' FROM

city c left join travel b on c.id=b.idCity group by c.name order by c.name

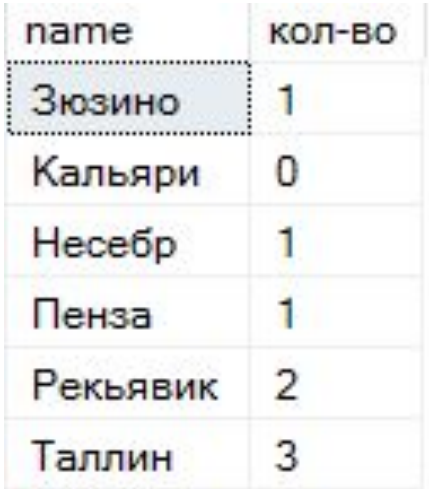

## **CROSS JOIN**

name

Кирилл

Таллин

name

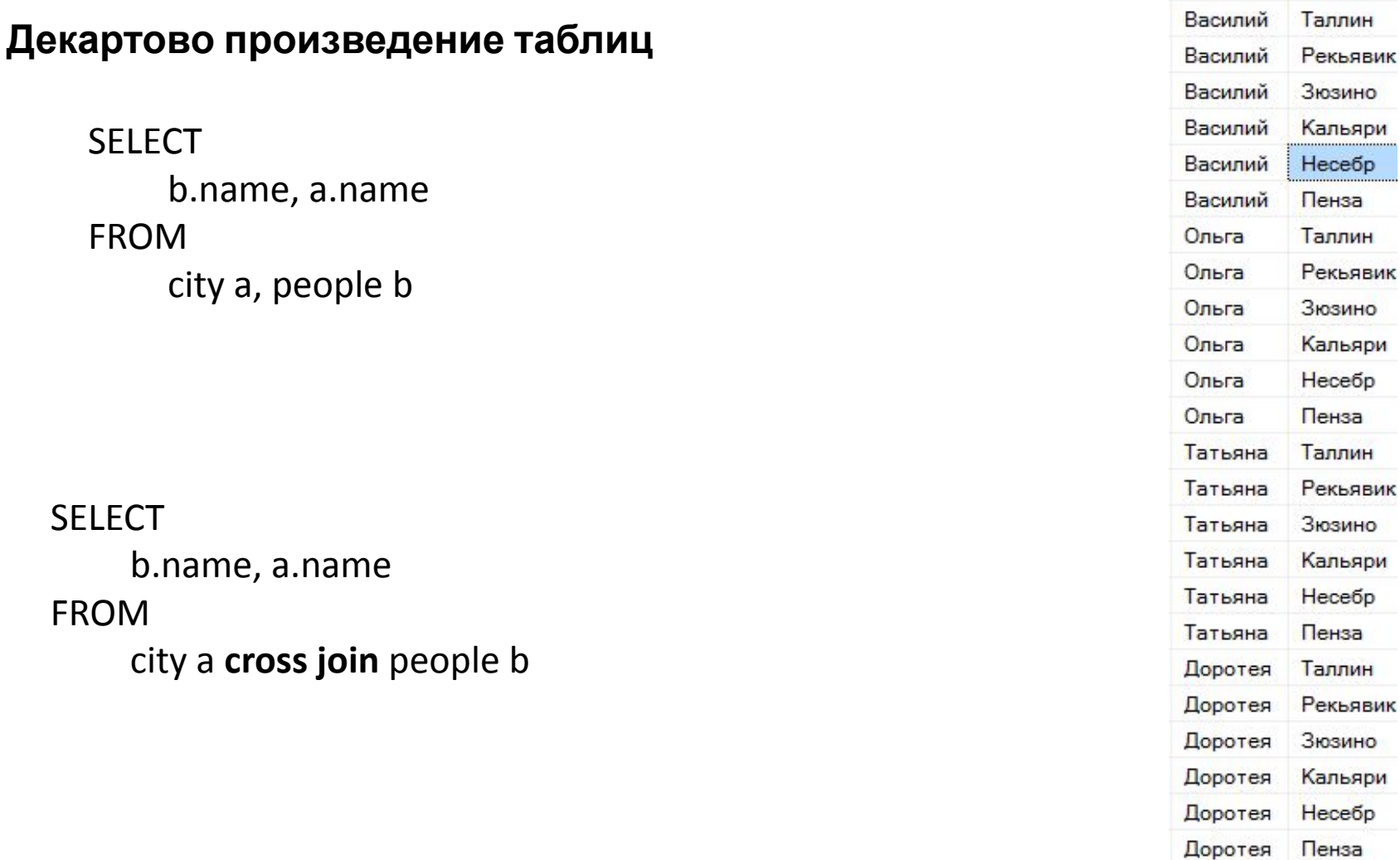